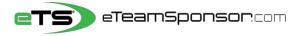

**Participant Instructions** 

Due Date:

Your Name:

Your Email:

## Identify <u>20</u> Supporters and their relationship, to receive your personal Email Campaign.

## Include Family Member Cell #'s to TEXT them your Campaign 🕰 link

\*Think of people who live furthest away from you first, and who would most likely want to support you\*

| #   | FAMILY MEMBER NAME | PRIMARY EMAIL ADDRESS            | CELL #       | RECOMMENDED |
|-----|--------------------|----------------------------------|--------------|-------------|
| Ex. | Sandra Smith       | sandrasmith <u>08</u> @yahoo.com | 415-555-1234 | Aunt        |
| 1   |                    |                                  |              | Dad         |
| 2   |                    |                                  |              | Mom         |
| 3   |                    |                                  |              | Aunt        |
| 4   |                    |                                  |              | Uncle       |
| 5   |                    |                                  |              | Grandpa     |
| 6   |                    |                                  |              | Grandma     |

| #  | SUPPORTER FIRST & LAST | SUPPORTER EMAIL ADDRESS | RECOMMENDED          |
|----|------------------------|-------------------------|----------------------|
| 7  |                        |                         | Aunt/Uncle           |
| 8  |                        |                         | Aunt/Uncle           |
| 9  |                        |                         | Grandma/Grandpa      |
| 10 |                        |                         | Adult Sibling        |
| 11 |                        |                         | Adult Sibling        |
| 12 |                        |                         | Adult Cousin         |
| 13 |                        |                         | Adult Cousin         |
| 14 |                        |                         | Previous Coach       |
| 15 |                        |                         | Previous Coach       |
| 16 |                        |                         | Dentist/Orthodontist |
| 17 |                        |                         | Realtor              |
| 18 |                        |                         | Accountant           |
| 19 |                        |                         | Financial Advisor    |
| 20 |                        |                         | Insurance Agent      |

## NEXT STEP, it's time to spread the word at our Campaign Launch Meeting

| First Time Participants                                                                                                    | or Returning Participants                                                                                                    |
|----------------------------------------------------------------------------------------------------|----------------------------------------------------------------------------------------------------|
| First Time Participants    1. Go to eTeamSponsor.com Desktop/Laptop Users: click 'Campaign Login' on top right   Mobile Users: click the Menu Bar (3 lines), then 'Campaign Login'   2. Enter your CID# under 'First-time Registration'   Our CID#:   3. Enter your first & last name, email and create a   password, click 'Submit Request' then 'Join Campaign'   4. Start Email campaign by clicking ADD DONOR, then select their relationship to you. First & Last name w/valid email are required. | Or Returning Participants   1. Go to eTeamSponsor.com Desktop/Laptop Users: click 'Campaign Login' on top right   Mobile Users: click the Menu Bar (3 lines), then 'Campaign Login'   2. Under Welcome Back, enter your email and password to login   Forgot Password? Click link, check your email to reset password   3. Start Email campaign by clicking ADD DONOR, then select their relationship to you. First & Last name w/valid email are required.   4. Text the Campaign individually to your family members listed above. Start with your parents and ask them to share the campaign. Trap |
| <b>5. Text</b> the Campaign individually to your family members listed above. Start with your parents and ask them to share the campaign.                                                                                                    | <b>5. Post</b> Campaign on Facebook, <b>Share</b> on Twitter! Say something positive about <i>why</i> your program and campaign is raising money.                                                                                                    |
| <b>6. Post</b> Campaign on Facebook, <b>Share</b> on Twitter! Say something positive about <i>why</i> your program is raising money.                                                                                                    | *Steps 3, 4 & 5 are required for FULL Participation.                                                                                                    |
| *Steps 4, 5 & 6 are required for FULL Participation.                                                                                                    |                                                                                                    |

Please note that our system will not accept invalid emails. All information is confidential and secure. Personal information is never sold or shared with third parties. To view our Privacy Policy visit: http://eteamsponsor.com/about/privacy-policy/